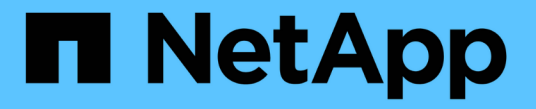

### **NAS** ファイルアクセスを理解する ONTAP 9

NetApp April 24, 2024

This PDF was generated from https://docs.netapp.com/ja-jp/ontap/nfs-admin/namespaces-junctionpoints-concept.html on April 24, 2024. Always check docs.netapp.com for the latest.

# 目次

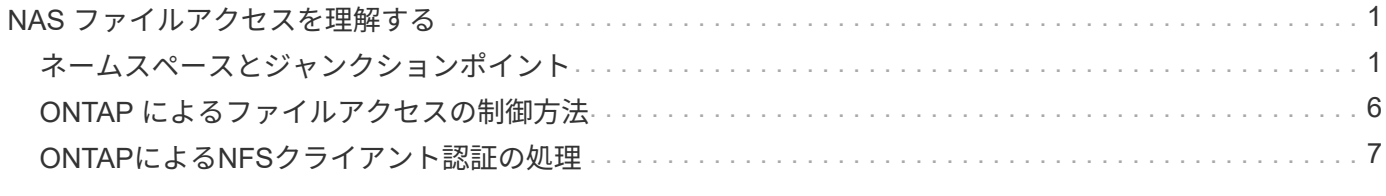

# <span id="page-2-0"></span>**NAS** ファイルアクセスを理解する

## <span id="page-2-1"></span>ネームスペースとジャンクションポイント

ネームスペースとジャンクションポイントの概要

nas namespace は、 junction points to によって結合されたボリュームを論理的にグ ループ化して、単一のファイルシステム階層を作成します。十分な権限を持つクライア ントは、ストレージ内のファイルの場所を指定せずにネームスペース内のファイルにア クセスできます。ジャンクションされたボリュームはクラスタ内の任意の場所に配置で きます。

NAS クライアントは、目的のファイルを含むすべてのボリュームをマウントするのではなく、 nfs\_export\_を マウントするか、 SMB\_share にアクセスします。 \_ エクスポートまたは共有は、ネームスペース全体または ネームスペース内の中間的な場所を表します。クライアントは、アクセスポイントより下にマウントされたボ リュームにのみアクセスします。

ネームスペースには必要に応じてボリュームを追加できます。ジャンクションポイントは、親ボリュームジャ ンクションのすぐ下に作成することも、ボリューム内のディレクトリに作成することもできます。「vol3」と いう名前のボリュームのボリュームジャンクションへのパスは、になることがあります /vol1/vol2/vol3` または `/vol1/dir2/vol3`あるいは `/dir1/dir2/vol3。このパスのことを junction パスと呼びま す。 \_

SVM には、それぞれ一意のネームスペースがあります。SVM ルートボリュームは、ネームスペース階層への エントリポイントです。

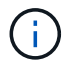

ノードに障害やフェイルオーバーが発生したときにデータを引き続き利用できるようにするに は、 SVM ルートボリュームに \_load-sharing mirror\_copy を作成する必要があります。

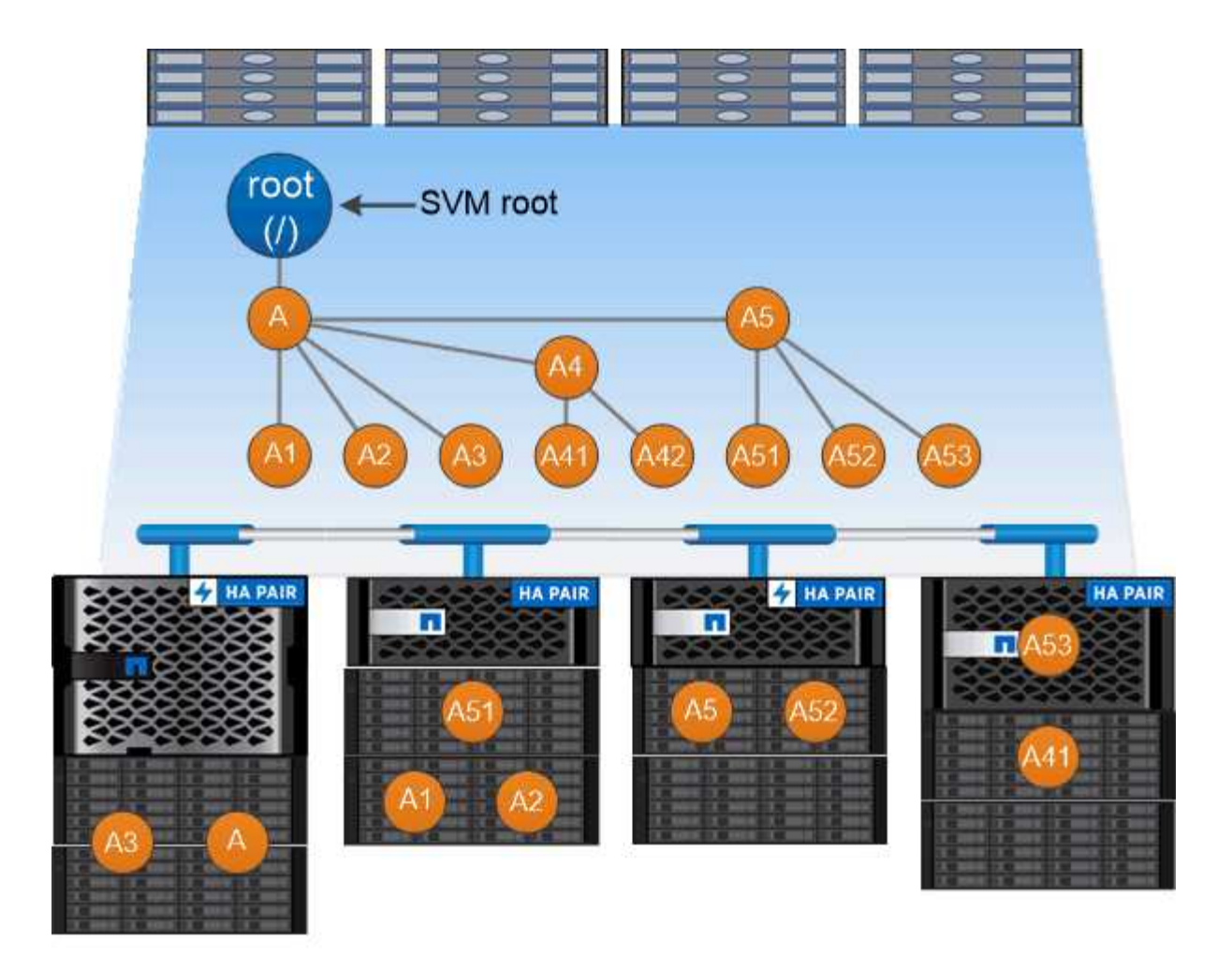

### A namespace is a logical grouping of volumes joined together at junction points to create a single file system hierarchy.

例

次の例は、ジャンクションパスがである「home4」という名前のボリュームをSVM vs1上に作成します /eng/home:

cluster1::> volume create -vserver vs1 -volume home4 -aggregate aggr1 -size 1g -junction-path /eng/home [Job 1642] Job succeeded: Successful

一般的な **NAS** ネームスペースアーキテクチャとは

SVM ネームスペースを作成するときに使用できる一般的な NAS ネームスペースアーキ テクチャがいくつかあります。ビジネスやワークフローのニーズに合わせて、ネームス ペースアーキテクチャを選択できます。

ネームスペースの最上位は常にルートボリュームであり、スラッシュ(/)で表されます。ルートの下位のネ ームスペースアーキテクチャは、次の 3 つの基本カテゴリに分類されます。

• ネームスペースのルートへのジャンクションポイントを 1 つ備えた単一のブランチツリー

- ネームスペースのルートへのジャンクションポイントを複数備えた複数分岐ツリー
- 複数のスタンドアロンボリュームがそれぞれ、ネームスペースのルートへの個別のジャンクションポイン トを備えています

単一分岐ツリーを使用するネームスペース

単一分岐のツリーを使用するアーキテクチャには、 SVM ネームスペースのルートへの単一の挿入ポイントが あります。単一の挿入ポイントは、結合されたボリュームまたはルートの下のディレクトリのどちらかになり ます。それ以外のすべてのボリュームは、単一の挿入ポイントの下のジャンクションポイント(ボリュームま たはディレクトリ)でマウントされます。

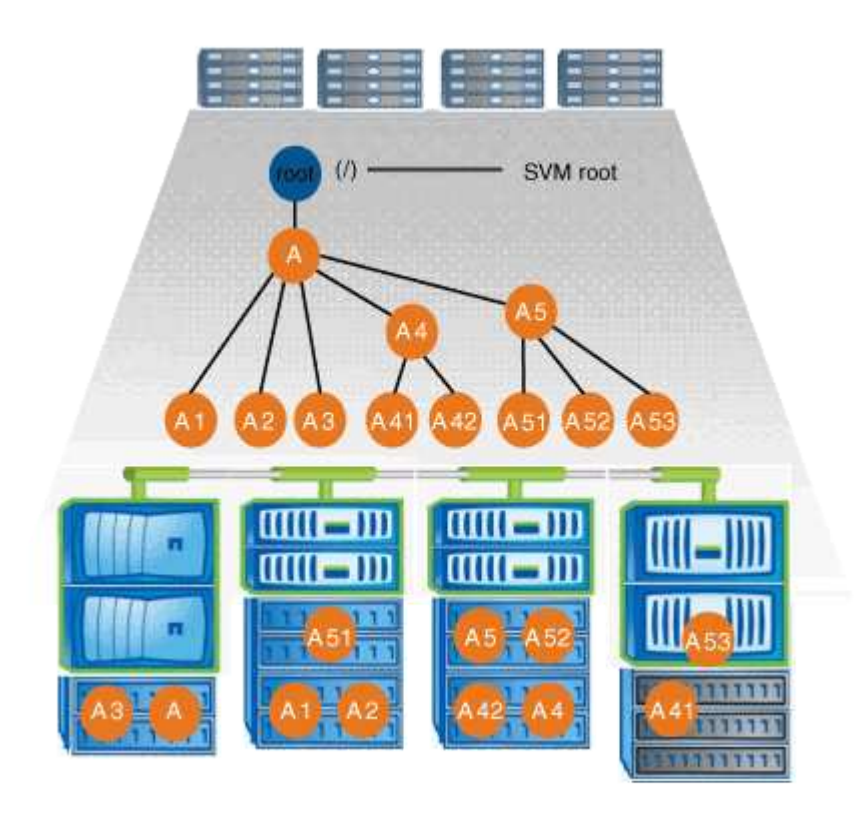

たとえば、上記のネームスペースアーキテクチャを使用する標準的なボリュームジャンクション構成は、すべ てのボリュームが単一の挿入ポイントの下で結合された以下のような構成になります。これは「 d ATA 」と いうディレクトリです。

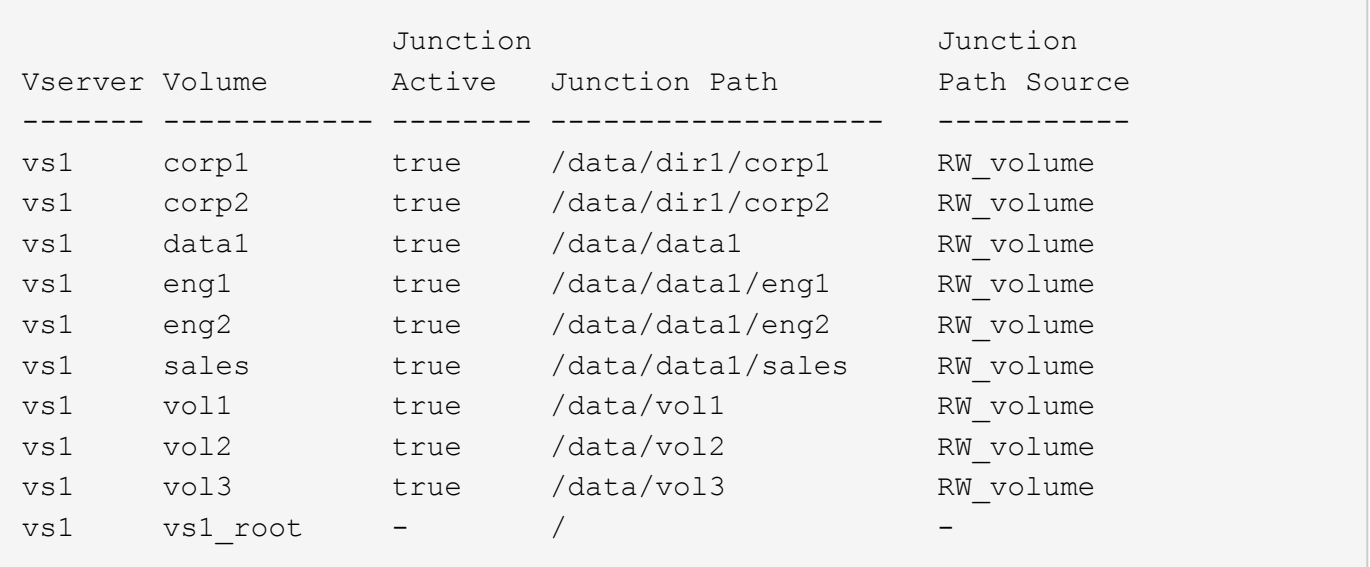

複数分岐ツリーを使用するネームスペース

複数分岐のツリーを使用するネームスペースには、 SVM ネームスペースのルートへの複数の挿入ポイントが あります。挿入ポイントは、ルート直下で結合されたボリュームまたはディレクトリのどちらかになります。 それ以外のすべてのボリュームは、挿入ポイントの下のジャンクションポイント(ボリュームまたはディレク トリ)でマウントされます。

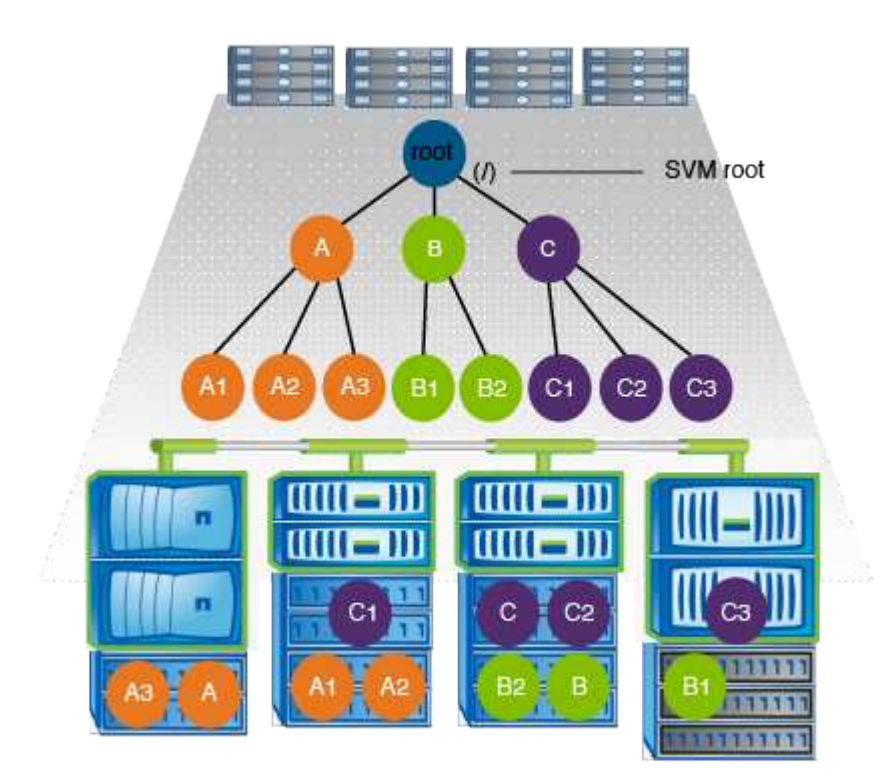

たとえば、上記のネームスペースアーキテクチャを使用する標準的なボリュームジャンクション構成は、 SVM のルートボリュームへの 3 つの挿入ポイントがある以下のような構成になります。2 つの挿入ポイント は、「 `d ata" 」と「 projects' 」という名前のディレクトリです。挿入ポイントの 1 つは「 audit 」という名 前の結合されたボリュームです。

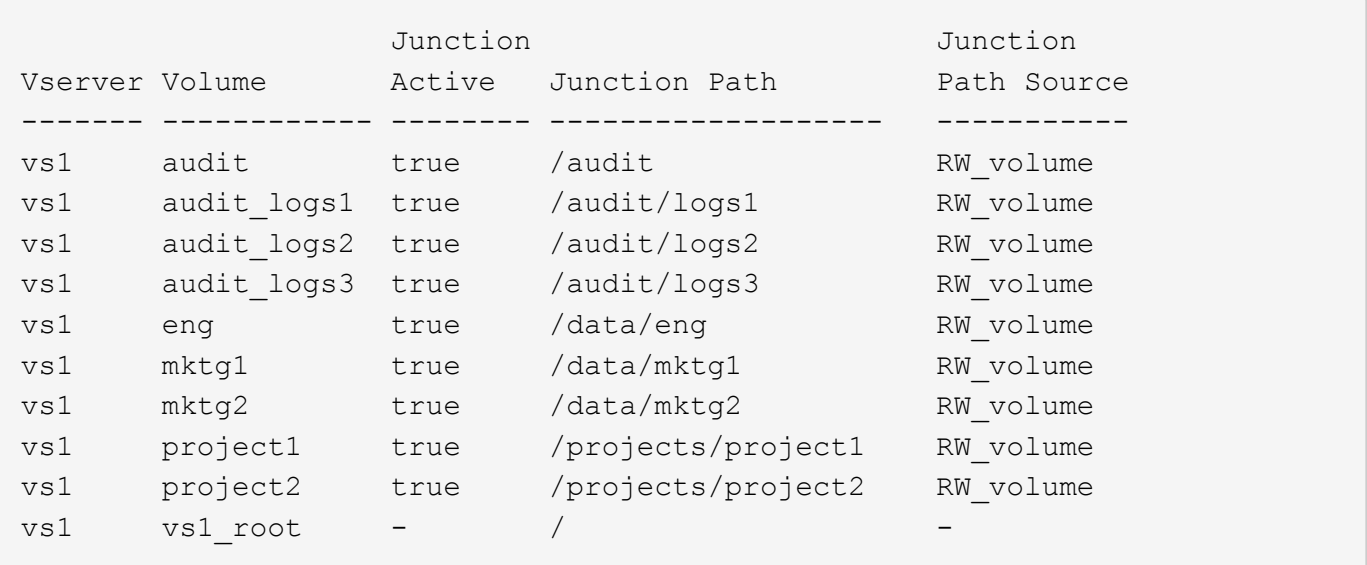

複数のスタンドアロンボリュームを含むネームスペース

スタンドアロンボリュームを使用するアーキテクチャでは、すべてのボリュームに SVM ネームスペースのル ートへの挿入ポイントがありますが、それらのボリュームは別のボリュームの下でジャンクションされませ ん。各ボリュームは一意のパスを持ち、ルート直下で結合されているか、ルートより下のディレクトリで結合 されています。

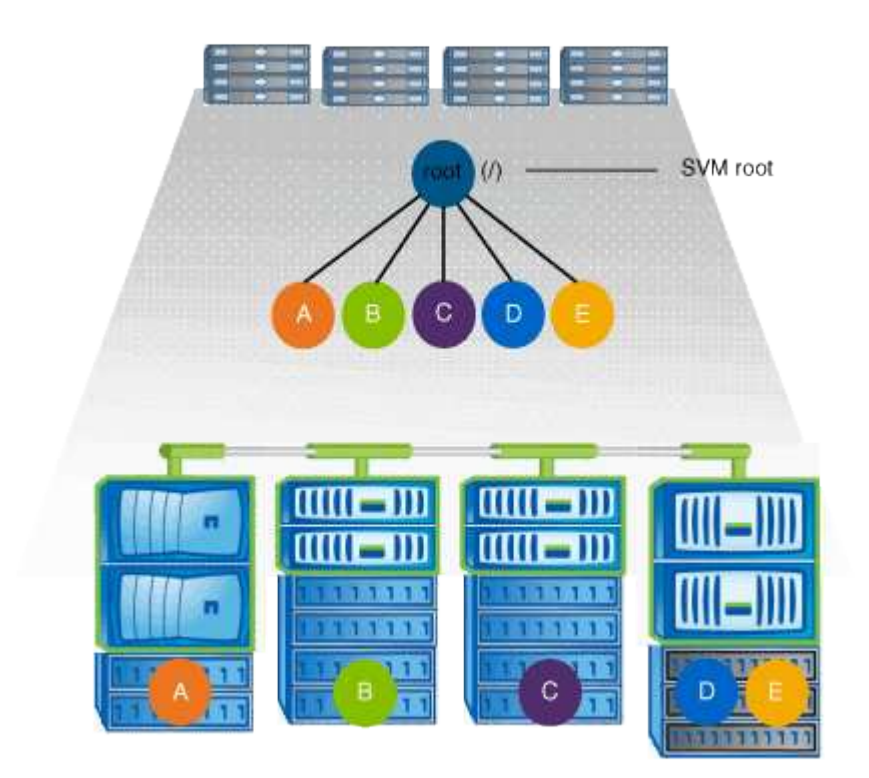

たとえば、上記のネームスペースアーキテクチャを使用する標準的なボリュームジャンクション構成は、 SVM のルートボリュームへの 5 つの挿入ポイントがあり、それぞれが 1 つのボリュームへのパスを表す以下 のような構成になります。

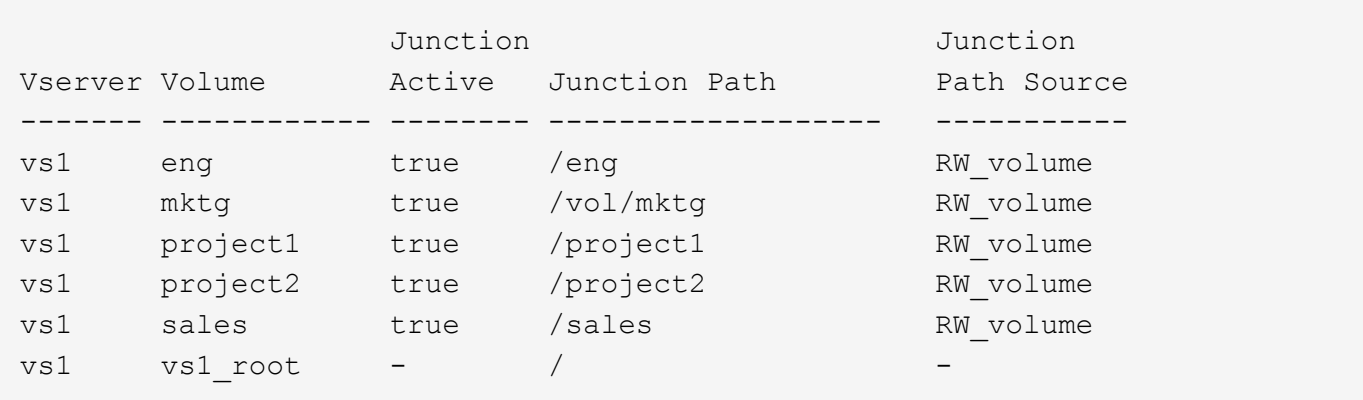

### <span id="page-7-0"></span>**ONTAP** によるファイルアクセスの制御方法

**ONTAP** によるファイルアクセスの制御の概要

ONTAP は、指定された認証ベースおよびファイルベースの制限に従って、ファイルアク セスを制御します。

クライアントがファイルにアクセスするためにストレージシステムに接続するとき、 ONTAP は 2 つのタスク を実行する必要があります。

• 認証

ONTAP は、信頼できるソースで ID を検証して、クライアントを認証する必要があります。また、クライ アントの認証タイプは、エクスポートポリシーの設定時にクライアントがデータにアクセスできるかどう かの判断に使用できる方法の 1 つです( CIFS の場合は省略可能)。

• 承認

ONTAP は、ユーザのクレデンシャルとファイルまたはディレクトリに設定されている権限を比較し、提 供するアクセスのタイプ(ある場合)を判別することで、ユーザを許可する必要があります。

ファイルアクセス制御を適切に管理するため、 ONTAP は、 NIS 、 LDAP 、および Active Directory サーバな どの外部サービスと通信します。CIFS または NFS を使用するストレージシステムのファイルアクセスを設 定するには、 ONTAP の環境に応じて、サービスを適切に設定する必要があります。

認証ベースの制限

認証ベースの制限を使用すると、 Storage Virtual Machine ( SVM )に接続できるクラ イアントマシンおよびユーザを指定できます。

ONTAP は、 UNIX サーバおよび Windows サーバの両方からの Kerberos 認証をサポートします。

ファイルベースの制限

ONTAP では、 3 つのレベルのセキュリティを評価して、 SVM 上にあるファイルおよび ディレクトリに対して要求された処理を実行する権限がエンティティにあるかどうかを

判断します。アクセスは、 3 つのセキュリティレベルの評価後に有効な権限によって 判断されます。

どのストレージオブジェクトにも、最大 3 種類のセキュリティレイヤを含めることができます。

・エクスポート( NFS )および共有( SMB )セキュリティ

指定された NFS エクスポートまたは SMB 共有へのエクスポートおよび共有セキュリティ環境クライアン トアクセス管理者権限を持つユーザは、 SMB クライアントと NFS クライアントからエクスポートおよび 共有レベルのセキュリティを管理できます。

• ストレージレベルのアクセス保護のファイルおよびディレクトリセキュリティ

ストレージレベルのアクセス保護セキュリティ環境 SVM ボリュームへの SMB および NFS クライアント アクセスNTFS のアクセス権のみがサポートされています。ONTAP で、ストレージレベルのアクセス保 護が適用されているボリューム上のデータにアクセスする UNIX ユーザのセキュリティチェックを行うに は、 UNIX ユーザがボリュームを所有する SVM 上の Windows ユーザにマッピングされている必要があり ます。

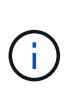

NFS または SMB クライアントからファイルまたはディレクトリのセキュリティ設定を表 示した場合、ストレージレベルのアクセス保護セキュリティは表示されません。システム ( Windows または UNIX )管理者であっても、ストレージレベルのアクセス保護セキュリ ティをクライアントから取り消すことはできません。

• NTFS 、 UNIX 、および NFSv4 のネイティブのファイルレベルのセキュリティ

ストレージオブジェクトを表すファイルやディレクトリには、ネイティブのファイルレベルのセキュリテ ィが存在します。ファイルレベルのセキュリティはクライアントから設定できます。ファイル権限は、デ ータへのアクセスに SMB と NFS のどちらを使用するかに関係なく有効です。

### <span id="page-8-0"></span>**ONTAP**による**NFS**クライアント認証の処理

#### **ONTAP** による **NFS** クライアント認証の処理の概要

NFS クライアントから SVM 上のデータにアクセスするためには、 NFS クライアントが 正しく認証されている必要があります。ONTAP では、 UNIX クレデンシャルを設定され たネームサービスに照らしてチェックすることで、そのクライアントを認証します。

NFS クライアントが SVM に接続すると、 ONTAP は、 SVM のネームサービス設定に応じて複数のネームサ ービスをチェックし、そのユーザの UNIX クレデンシャルを取得します。ONTAP でチェックできるのは、ロ ーカルの UNIX アカウント、 NIS ドメイン、および LDAP ドメインのクレデンシャルです。ONTAP がユーザ を認証できるように、このうちの少なくとも 1 つを設定しておく必要があります。複数 ONTAP のネームサー ビスと検索順序を指定できます。

UNIX のボリュームセキュリティ形式のみを使用する NFS 環境の場合、この設定だけで NFS クライアントか ら接続するユーザが認証され、適切なファイルアクセスが提供されます。

mixed、NTFS、またはunifiedのボリュームセキュリティ形式を使用している場合、ONTAPがUNIXユーザ をWindowsドメインコントローラで認証するためにはSMBユーザ名を取得する必要があります。これには、 ローカルのUNIXアカウントまたはLDAPドメインを使用して個 々 のユーザをマッピングするか、代わりにデ フォルトのSMBユーザを使用します。ONTAPが検索するネームサービスの種類と検索順序を指定することも 、デフォルトのSMBユーザを指定することもできます。

**ONTAP** でのネームサービスの使用方法

ONTAP は、ネームサービスを使用してユーザおよびクライアントに関する情報を取得し ます。ONTAP は、ストレージシステム上でデータにアクセスしたりストレージシステム を管理したりするユーザの認証や、混在環境でのユーザクレデンシャルのマッピングを 行うために、この情報を使用します。

ストレージシステムを設定するときに、 ONTAP が認証用のユーザクレデンシャルを取得するために使用する ネームサービスを指定する必要があります。ONTAP では、次のネームサービスをサポートしています。

- ローカルユーザ(ファイル)
- 外部 NIS ドメイン( NIS )
- 外部LDAPドメイン(LDAP)

を使用します vserver services name-service ns-switch ネットワーク情報を検索するソースとソー スの検索順序をSVMに設定するコマンドファミリー。これらのコマンドは、と同等の機能を提供します /etc/nsswitch.conf UNIXシステム上のファイル。

NFS クライアントが SVM に接続すると、 ONTAP は指定されたネームサービスをチェックして、ユーザの UNIX クレデンシャルを取得します。ネームサービスが正しく設定されていて ONTAP が UNIX クレデンシャ ルを取得できる場合、 ONTAP はユーザの認証に成功します。

mixed セキュリティ形式の環境では、 ONTAP によるユーザクレデンシャルのマッピングが必要になる場合が あります。ONTAP がユーザクレデンシャルを適切にマッピングできるようにするには、環境のネームサービ スを適切に設定する必要があります。

ONTAP は、 SVM 管理者アカウントの認証にもネームサービスを使用します。ネームサービススイッチを設 定または変更する際にはこの点を念頭に置いて、 SVM 管理者アカウントの認証を誤って無効にしないように する必要があります。SVM管理ユーザの詳細については、を参照してください ["](https://docs.netapp.com/ja-jp/ontap/authentication/index.html)[管](https://docs.netapp.com/ja-jp/ontap/authentication/index.html)[理](https://docs.netapp.com/ja-jp/ontap/authentication/index.html)[者](https://docs.netapp.com/ja-jp/ontap/authentication/index.html)[認証と](https://docs.netapp.com/ja-jp/ontap/authentication/index.html) [RBAC"](https://docs.netapp.com/ja-jp/ontap/authentication/index.html)。

#### **ONTAP** による **NFS** クライアントからの **SMB** ファイルアクセスの許可方法

ONTAP では、 NTFS ( Windows NT ファイルシステム)のセキュリティセマンティク スを利用して、 NTFS アクセス権によるファイルへのアクセス権が、 NFS クライアン ト上の UNIX ユーザにあるかどうかが判別されます。

ONTAP では、ユーザの UNIX User ID ( UID ; UNIX ユーザ ID )から変換された SMB クレデンシャルを使 用して、ファイルに対するユーザのアクセス権の有無が確認されます。SMB クレデンシャルは、通常はユー ザの Windows ユーザ名であるプライマリ Security Identifier ( SID ;セキュリティ識別子)と、ユーザがメ ンバーとなっている Windows グループに対応する 1 つ以上のグループ SID で構成されています。

ONTAP で UNIX UID を SMB クレデンシャルへ変換するときに要する時間は、数十ミリ秒から数百ミリ秒で す。これは、この変換処理にドメインコントローラへの問い合わせも含まれるためです。ONTAP は UID を SMB クレデンシャルにマッピングします。このマッピングはクレデンシャルキャッシュ内に入力されるの で、変換によって発生する検証時間が短縮されます。

**NFS** クレデンシャルキャッシュの仕組み

NFS ユーザがストレージシステム上の NFS エクスポートへのアクセスを要求すると、 ONTAP は、ユーザの認証を行うために外部ネームサーバまたはローカルファイルからユ ーザクレデンシャルを取得する必要があります。その後、 ONTAP は、以降の参照用に これらのクレデンシャルを内部のクレデンシャルキャッシュに格納します。NFS クレデ ンシャルキャッシュの仕組みを理解しておくと、パフォーマンスおよびアクセスに関す る潜在的な問題に対処できます。

クレデンシャルキャッシュがないと、 ONTAP ユーザは NFS ユーザからアクセスが要求されるたびにネーム サービスを照会しなければなりません。多数のユーザがアクセスする使用頻度の高いストレージシステムで は、こうした状況がすぐに深刻なパフォーマンス上の問題につながり、不必要な遅延や、場合によっては NFS クライアントアクセスの拒否さえ引き起こす可能性があります。

クレデンシャルキャッシュがあれば、 ONTAP は取得したユーザクレデンシャルをあらかじめ決められた期間 だけ格納しておき、同じ NFS クライアントから再び要求があっても迅速かつ簡単にアクセスすることができ ます。この方法には、次の利点があります。

- 外部ネームサーバ( NIS や LDAP など)への要求の処理を減らすことで、ストレージシステムの負荷が 軽減されます。
- 外部ネームサーバに送信する要求を減らすことで、外部ネームサーバの負荷が軽減されます。
- ユーザの認証を行う前に外部ソースからクレデンシャルを取得するための待ち時間をなくすことで、ユー ザアクセスが高速になります。

ONTAP は、受理されたクレデンシャルと拒否されたクレデンシャルの両方をクレデン受理されたクレデンシ ャルとは、ユーザが認証されてアクセス権を付与されたこと拒否されたクレデンシャルとは、ユーザが認証さ れずにアクセスが拒否されたことを意味します

デフォルトでは、 ONTAP は受理されたクレデンシャルを 24 時間保存します。つまり、ユーザの最初の認証 から 24 時間は、そのユーザからのすべてのアクセス要求で ONTAP はキャッシュされたクレデンシャルを使 用します。24 時間後にそのユーザからアクセスが要求された場合は、最初からやり直しになります。 ONTAP はキャッシュされたクレデンシャルを破棄し、適切なネームサービスソースから再びクレデンシャルを取得し ます。それまでの 24 時間にネームサーバ上でクレデンシャルが変更された場合、 ONTAP は、次の 24 時間 での使用に備えて、更新されたクレデンシャルをキャッシュします。

デフォルトでは、 ONTAP は拒否されたクレデンシャルを 2 時間保存します。つまり、ユーザに対する最初の アクセス拒否から 2 時間は、そのユーザからのすべてのアクセス要求を ONTAP は拒否し続けます。2 時間後 にそのユーザからアクセスが要求された場合は、最初からやり直しになります。 ONTAP は適切なネームサー ビスソースから再びクレデンシャルを取得します。それまでの 2 時間にネームサーバ上でクレデンシャルが 変更された場合、 ONTAP は、次の 2 時間での使用に備えて、更新されたクレデンシャルをキャッシュしま す。

Copyright © 2024 NetApp, Inc. All Rights Reserved. Printed in the U.S.このドキュメントは著作権によって保 護されています。著作権所有者の書面による事前承諾がある場合を除き、画像媒体、電子媒体、および写真複 写、記録媒体、テープ媒体、電子検索システムへの組み込みを含む機械媒体など、いかなる形式および方法に よる複製も禁止します。

ネットアップの著作物から派生したソフトウェアは、次に示す使用許諾条項および免責条項の対象となりま す。

このソフトウェアは、ネットアップによって「現状のまま」提供されています。ネットアップは明示的な保 証、または商品性および特定目的に対する適合性の暗示的保証を含み、かつこれに限定されないいかなる暗示 的な保証も行いません。ネットアップは、代替品または代替サービスの調達、使用不能、データ損失、利益損 失、業務中断を含み、かつこれに限定されない、このソフトウェアの使用により生じたすべての直接的損害、 間接的損害、偶発的損害、特別損害、懲罰的損害、必然的損害の発生に対して、損失の発生の可能性が通知さ れていたとしても、その発生理由、根拠とする責任論、契約の有無、厳格責任、不法行為(過失またはそうで ない場合を含む)にかかわらず、一切の責任を負いません。

ネットアップは、ここに記載されているすべての製品に対する変更を随時、予告なく行う権利を保有します。 ネットアップによる明示的な書面による合意がある場合を除き、ここに記載されている製品の使用により生じ る責任および義務に対して、ネットアップは責任を負いません。この製品の使用または購入は、ネットアップ の特許権、商標権、または他の知的所有権に基づくライセンスの供与とはみなされません。

このマニュアルに記載されている製品は、1つ以上の米国特許、その他の国の特許、および出願中の特許によ って保護されている場合があります。

権利の制限について:政府による使用、複製、開示は、DFARS 252.227-7013(2014年2月)およびFAR 5252.227-19(2007年12月)のRights in Technical Data -Noncommercial Items(技術データ - 非商用品目に関 する諸権利)条項の(b)(3)項、に規定された制限が適用されます。

本書に含まれるデータは商用製品および / または商用サービス(FAR 2.101の定義に基づく)に関係し、デー タの所有権はNetApp, Inc.にあります。本契約に基づき提供されるすべてのネットアップの技術データおよび コンピュータ ソフトウェアは、商用目的であり、私費のみで開発されたものです。米国政府は本データに対 し、非独占的かつ移転およびサブライセンス不可で、全世界を対象とする取り消し不能の制限付き使用権を有 し、本データの提供の根拠となった米国政府契約に関連し、当該契約の裏付けとする場合にのみ本データを使 用できます。前述の場合を除き、NetApp, Inc.の書面による許可を事前に得ることなく、本データを使用、開 示、転載、改変するほか、上演または展示することはできません。国防総省にかかる米国政府のデータ使用権 については、DFARS 252.227-7015(b)項(2014年2月)で定められた権利のみが認められます。

#### 商標に関する情報

NetApp、NetAppのロゴ、<http://www.netapp.com/TM>に記載されているマークは、NetApp, Inc.の商標です。そ の他の会社名と製品名は、それを所有する各社の商標である場合があります。